# **МИНИСТЕРСТВО ОБРАЗОВАНИЯ И НАУКИ РФ**

## **Федеральное государственное бюджетное образовательное учреждение высшего образования**

# «ТОМСКИЙ ГОСУДАРСТВЕННЫЙ УНИВЕРСИТЕТ СИСТЕМ УПРАВЛЕНИЯ И РАДИОЭЛЕКТРОНИКИ» (ТУСУР)

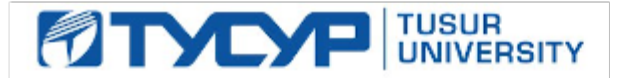

# УТВЕРЖДАЮ Проректор по учебной работе

Документ подписан электронной подписью Сертификат: 1сбсfa0a-52a6-4f49-aef0-5584d3fd4820<br>Владелец: Троян Павел Ефимович Действителен: с 19.01.2016 по 16.09.2019

# РАБОЧАЯ ПРОГРАММА УЧЕБНОЙ ДИСЦИПЛИНЫ

# **Дополнительные главы информатики -2**

Уровень образования: **высшее образование - бакалавриат** Направление подготовки (специальность): **38.03.01 Экономика** Направленность (профиль): **Финансы и кредит** Форма обучения: **очная** Факультет: **ЭФ, Экономический факультет** Кафедра: **экономики, Кафедра экономики** Курс: **1** Семестр: **2** Учебный план набора 2013 года

# № Виды учебной деятельности 2 семестр Всего Единицы 1 Лекции 18 18 часов 2 Практические занятия 36 36 часов 3 Всего аудиторных занятий 54 54 часов 4 Из них в интерактивной форме 18 18 часов 5 Самостоятельная работа 54 54 часов 6 Всего (без экзамена) 108 108 часов 7 Общая трудоемкость 108 108 часов 3.0 3.0 З.Е

Распределение рабочего времени

Зачет: 2 семестр

Томск 2016

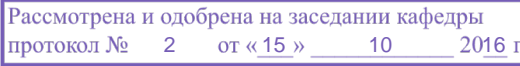

## ЛИСТ СОГЛАСОВАНИЙ

Рабочая программа составлена с учетом требований Федерального Государственного образовательного стандарта высшего образования (ФГОС ВО) по направлению подготовки (специальности) 38.03.01 Экономика, утвержденного 2015-11-12 года, рассмотрена и утверждена на заседании кафедры «\_\_\_» \_\_\_\_\_\_\_\_\_\_\_\_\_ 20\_\_ года, протокол №\_\_\_\_\_\_.

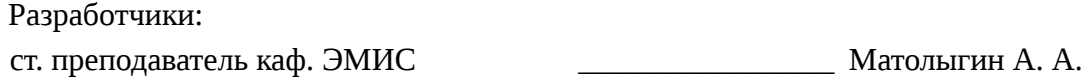

Заведующий обеспечивающей каф. ЭМИС **В** Боровской И. Г.

Рабочая программа согласована с факультетом, профилирующей и выпускающей кафедрами направления подготовки (специальности).

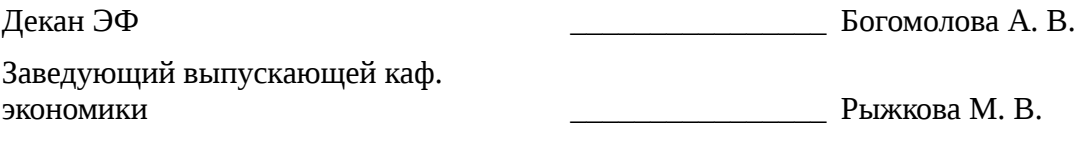

Эксперты:

доцент кафедра экономики и последните по поведения за демирва Л. В.

## 1. Цели и задачи дисциплины

## 1.1. Цели дисциплины

приобретение знаний в области информатики и вычислительной техники получение навыков работы с пакетами прикладных программ общего назначения

#### 1.2. Задачи дисциплины

- применять элементы экономических информационных систем и информационных технологий в своей профессиональной деятельности

#### 2. Место дисциплины в структуре ОПОП

Лисциплина «Дополнительные главы информатики -2» (Б1.В.ДВ.7.2) относится к блоку 1 (вариативная часть).

Предшествующими дисциплинами, формирующими начальные знания. являются следующие дисциплины: Информатика.

Последующими дисциплинами являются: Информационные технологии в экономике.

#### 3. Требования к результатам освоения дисциплины

Процесс изучения дисциплины направлен на формирование следующих компетенций:

 $\equiv$ ОК-3 способностью использовать основы экономических знаний в различных сферах деятельности;

 $\overline{\phantom{0}}$ ОК-7 способностью к самоорганизации и самообразованию;

В результате изучения дисциплины студент должен:

знать современное программное обеспечение персональных компьютеров для работы в офисе возможности информационных систем для решения экономических задач представлять решение задачи в виде алгоритма ее решения

**уметь** использовать табличный процессор MS Excel для решения профессиональных задач

владеть вычислительной техникой для создания отчетов обработки данных

#### 4. Объем дисциплины и виды учебной работы

Общая трудоемкость дисциплины составляет 3.0 зачетных единицы и представлена в таблице 4.1.

Таблица 4.1 - Трудоемкость дисциплины

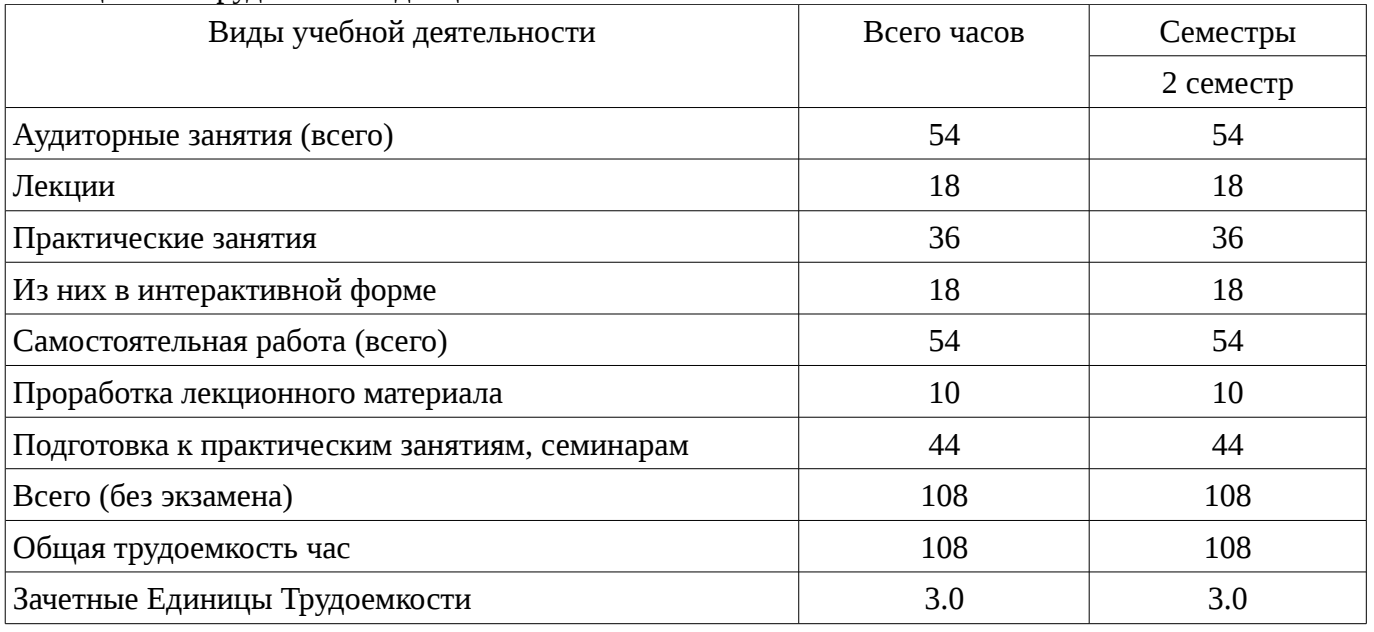

#### 5. Содержание дисциплины

#### 5.1. Разделы дисциплины и виды занятий

Разделы дисциплины и виды занятий приведены в таблице 5.1.

| raominia o.r<br>т аэделы дисциплины и виды запятии |                                                                                           |                |                         |                        |                                             |                            |
|----------------------------------------------------|-------------------------------------------------------------------------------------------|----------------|-------------------------|------------------------|---------------------------------------------|----------------------------|
| $N_2$                                              | Названия разделов дисциплины                                                              | Лекции         | занятия<br>Практические | Самостоятельная работа | экзамена)<br>Всего часов<br>6e <sub>3</sub> | Формируемые<br>компетенции |
| $\mathbf{1}$                                       | Функции табличного процессора MS<br>Excel для решения некоторых задач<br>обработки данных | $\overline{4}$ | 12                      | 14                     | 30                                          | OK-3, OK-7                 |
| $\overline{2}$                                     | Статистический анализ данных                                                              | $\overline{4}$ | 6                       | 10                     | 20                                          | OK-3, OK-7                 |
| 3                                                  | Финансовые расчеты в MS Excel                                                             | $\overline{2}$ | 6                       | 10                     | 18                                          | OK-3, OK-7                 |
| 4                                                  | Методы численного решения<br>дифференциальных уравнений на ЭВМ                            | $\overline{4}$ | 6                       | 10                     | 20                                          | OK-3, OK-7                 |
| 5                                                  | Линейное программирование                                                                 | 4              | 6                       | 10                     | 20                                          | OK-3, OK-7                 |
|                                                    | Итого                                                                                     | 18             | 36                      | 54                     | 108                                         |                            |

Таблина 5.1 – Разлелы лисниплины и вилы занятий

# 5.2. Содержание разделов дисциплины (по лекциям)

Содержание разделов дисциплин (по лекциям) приведено в таблице 5.2. Таблица 5.2 - Содержание разделов дисциплин (по лекциям)

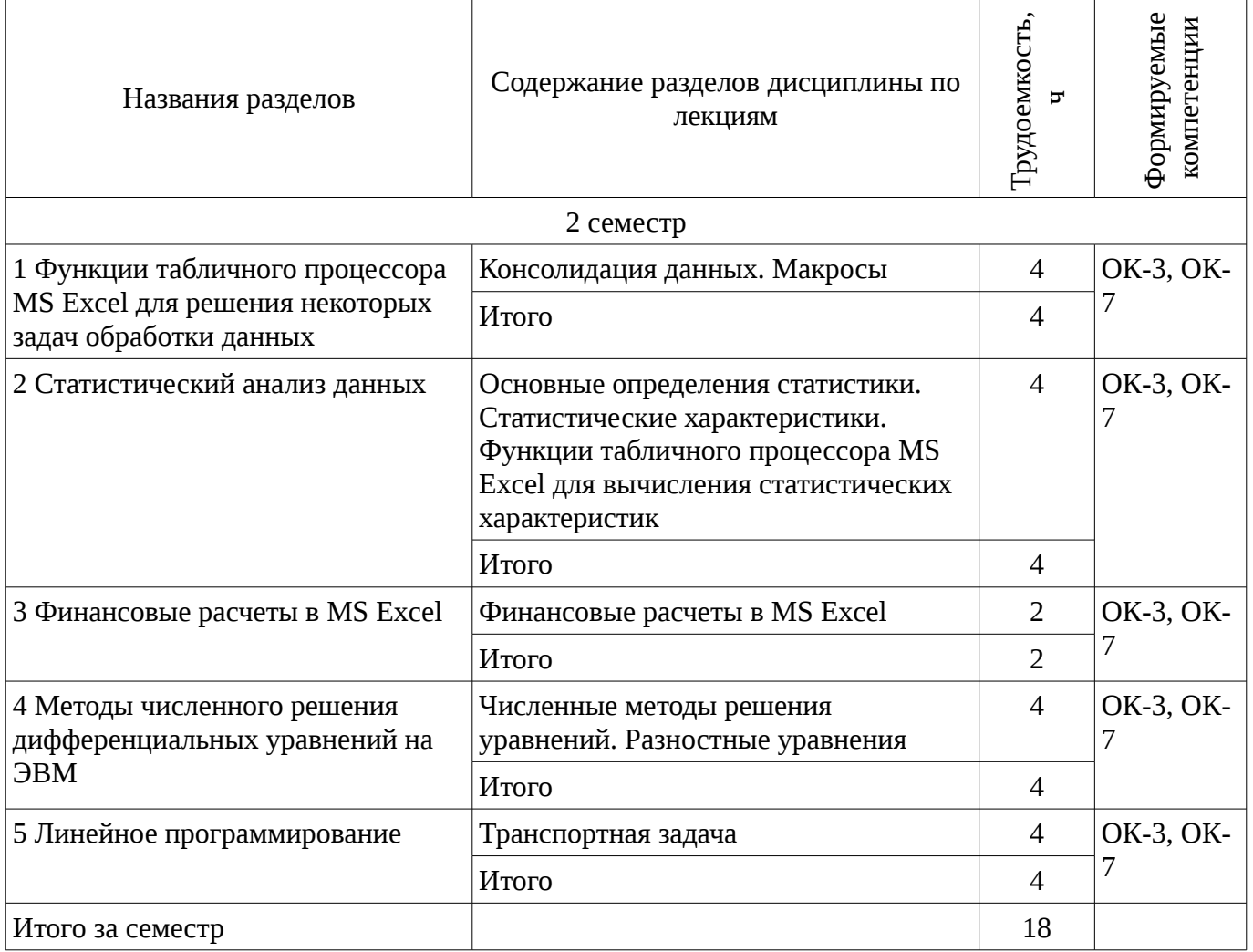

# 5.3. Разделы дисциплины и междисциплинарные связи с обеспечивающими (предыдущими) и обеспечиваемыми (последующими) дисциплинами

Разделы дисциплины и междисциплинарные связи с обеспечивающими (предыдущими) и обеспечиваемыми (последующими) дисциплинами представ-лены в таблице 5.3. Таблица 5.3 - Разделы дисциплины и междисциплинарные связи

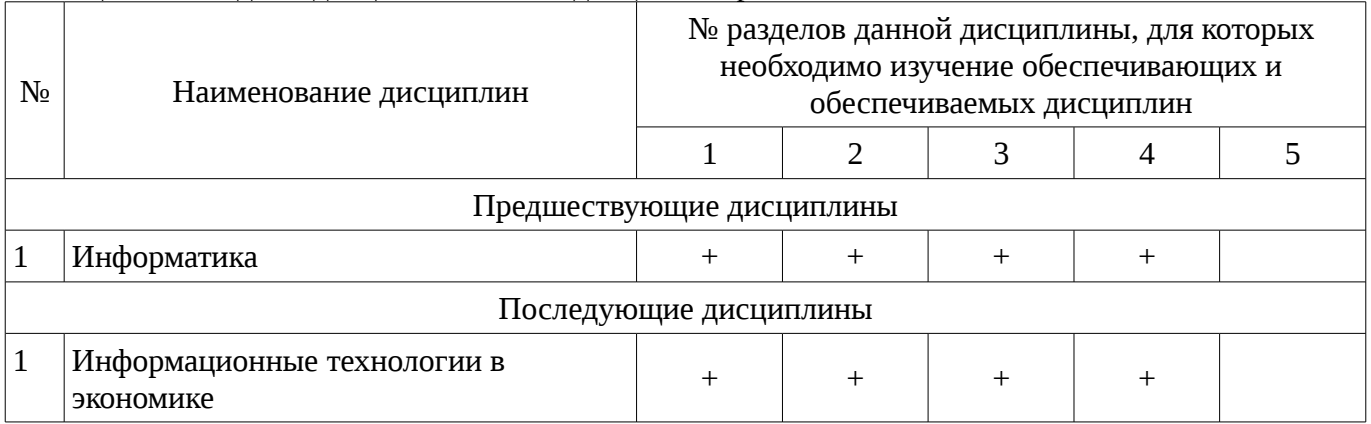

# 5.4. Соответствие компетенций, формируемых при изучении дисциплины, и видов занятий

Соответствие компетенций, формируемых при изучении дисциплины, и видов занятий представлено в таблице 5.4

Таблица 5. 4 - Соответствие компетенций и видов занятий, формируемых при изучении ДИСЦИПЛИНЫ

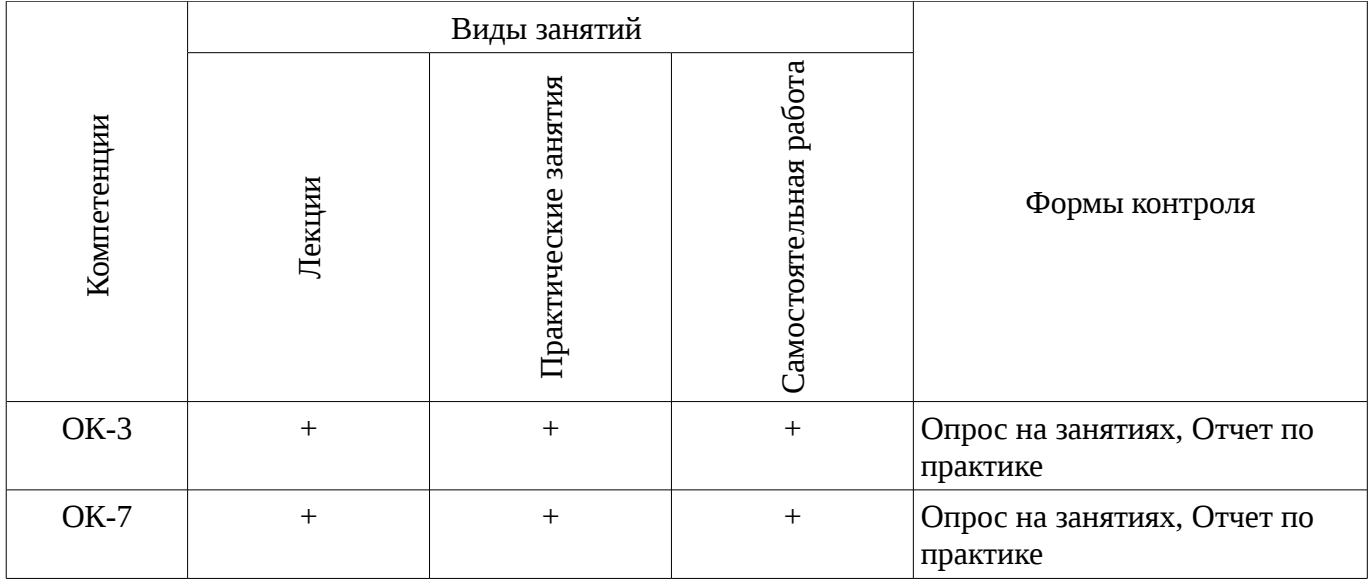

# 6. Интерактивные методы и формы организации обучения

Технологии интерактивного обучения при разных формах занятий в часах приведены в таблице 6.1

Таблица 6.1 – Технологии интерактивного обучения при разных формах занятий в часах

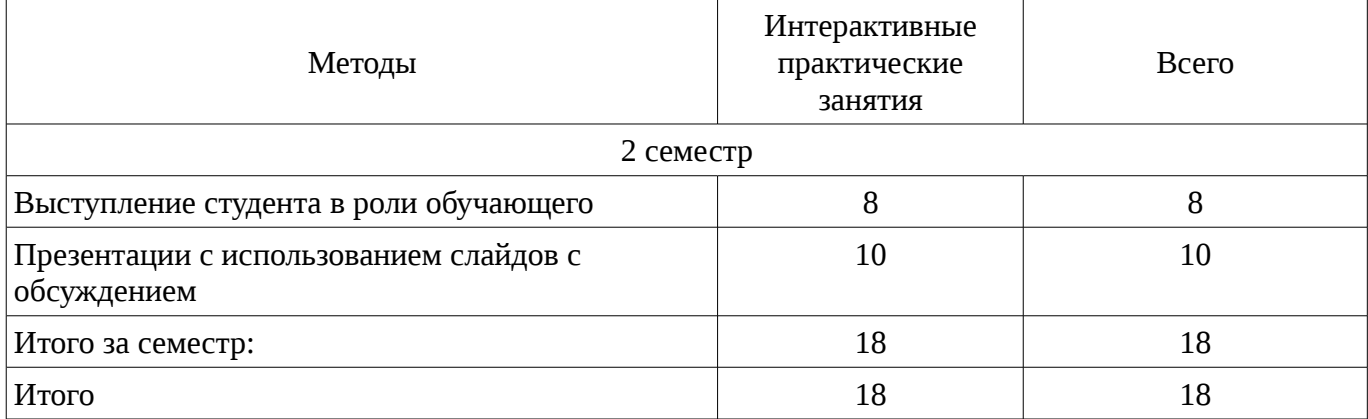

# 7. Лабораторный практикум

Не предусмотрено РУП

# 8. Практические занятия

Содержание практических работ приведено в таблице 8.1.<br>Таблица 8.1 – Содержание практических работ

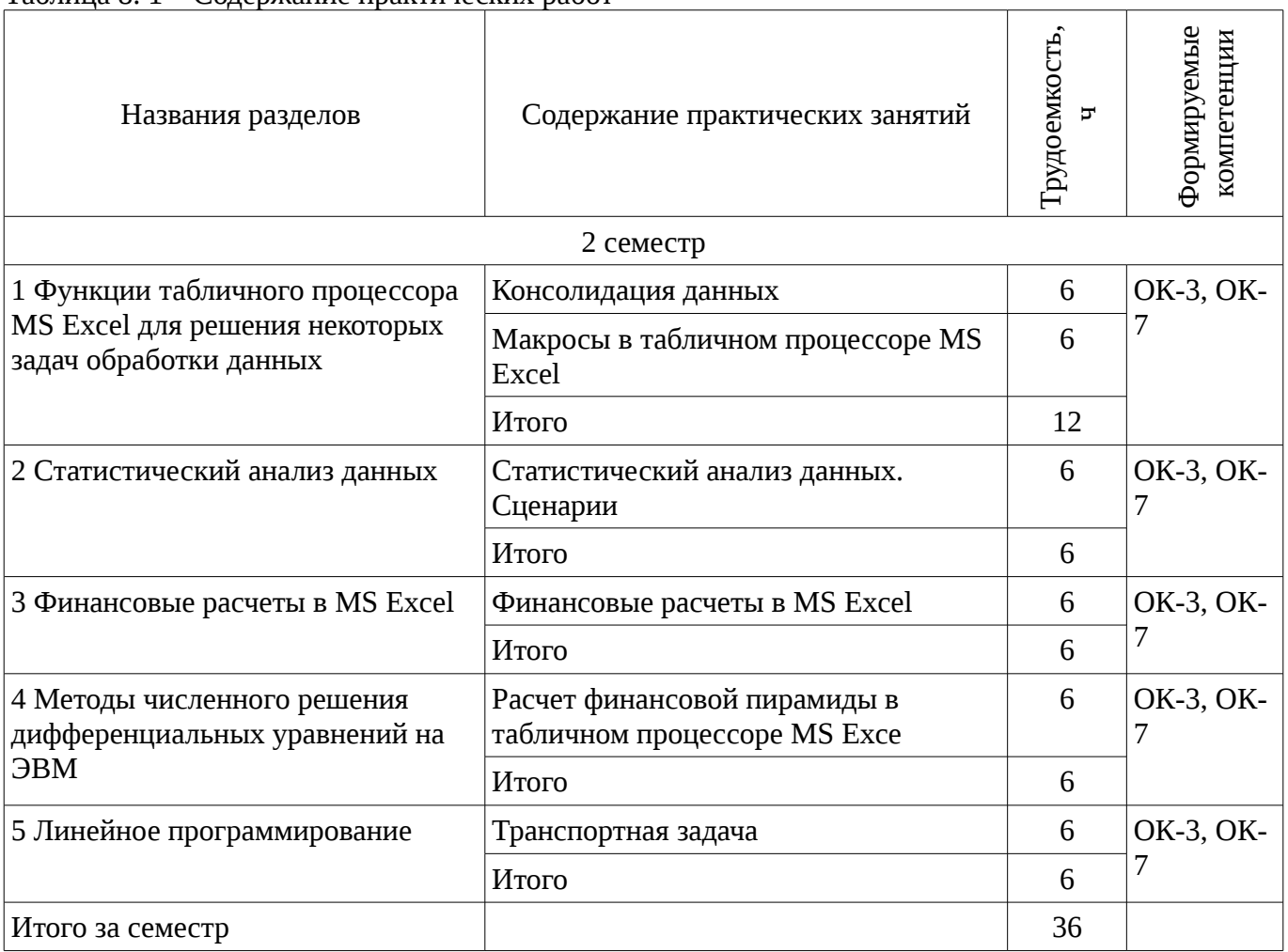

# 9. Самостоятельная работа

Виды самостоятельной работы, трудоемкость и формируемые компетенции представлены в таблице 9.1.

Таблица 9.1 - Виды самостоятельной работы, трудоемкость и формируемые компетенции

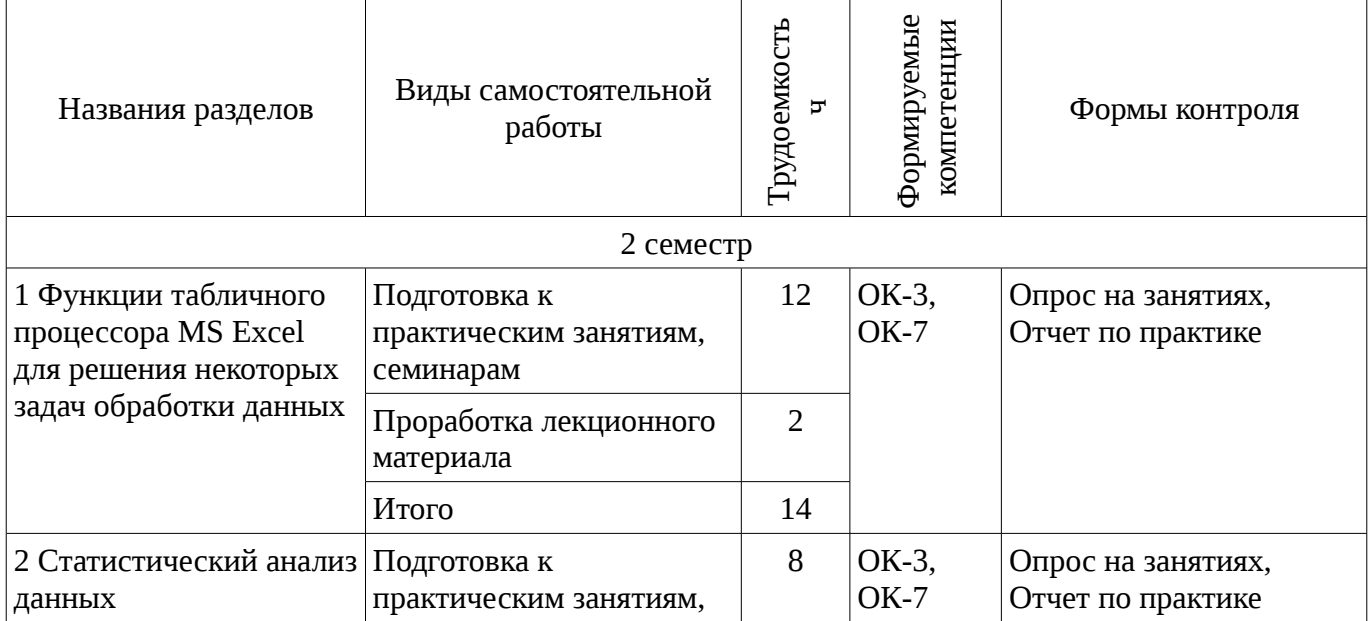

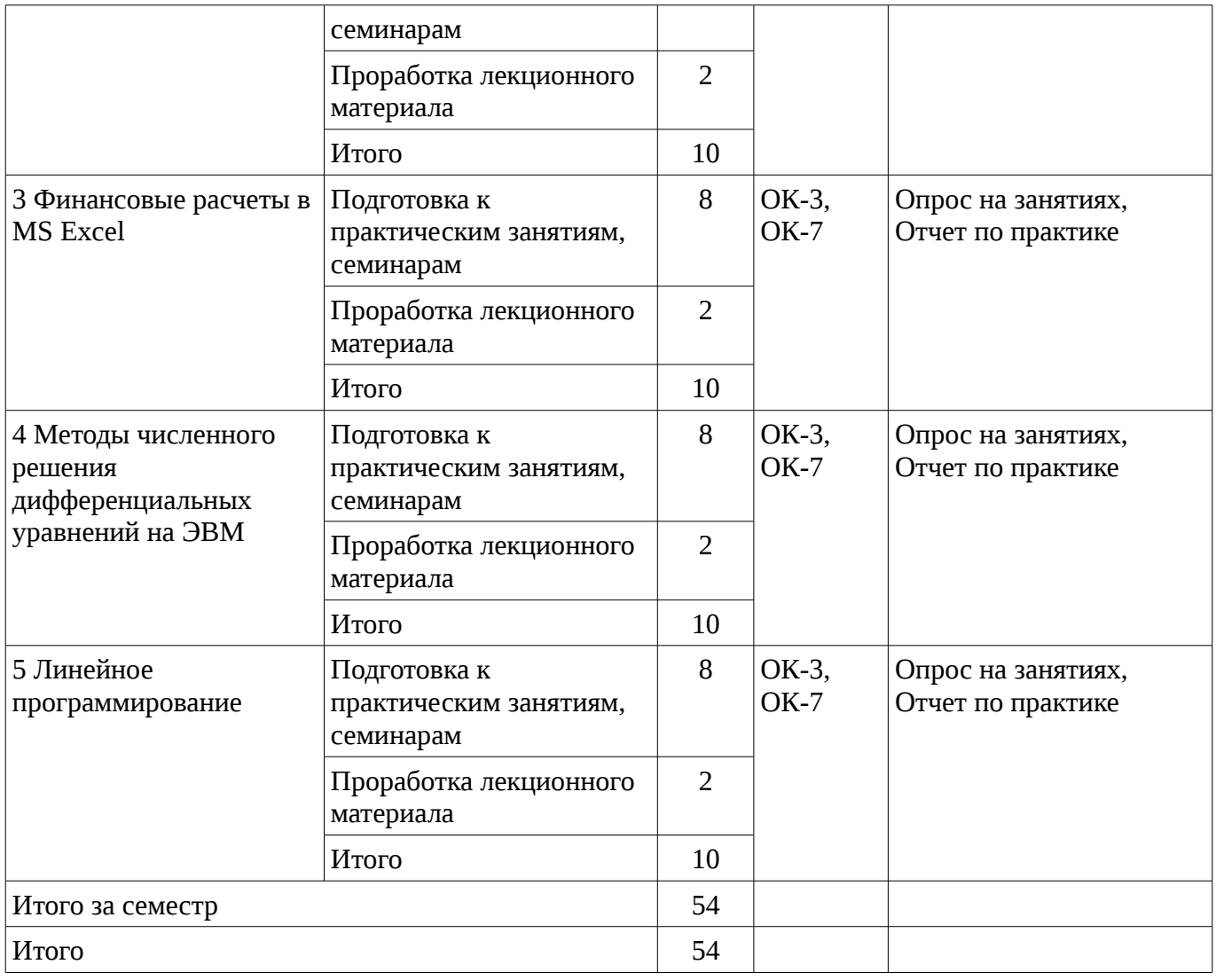

# **10. Курсовая работа**

Не предусмотрено РУП

# **11. Рейтинговая система для оценки успеваемости студентов**

#### **11.1. Балльные оценки для элементов контроля**

Таблица 11.1 – Бальные оценки для элементов контроля

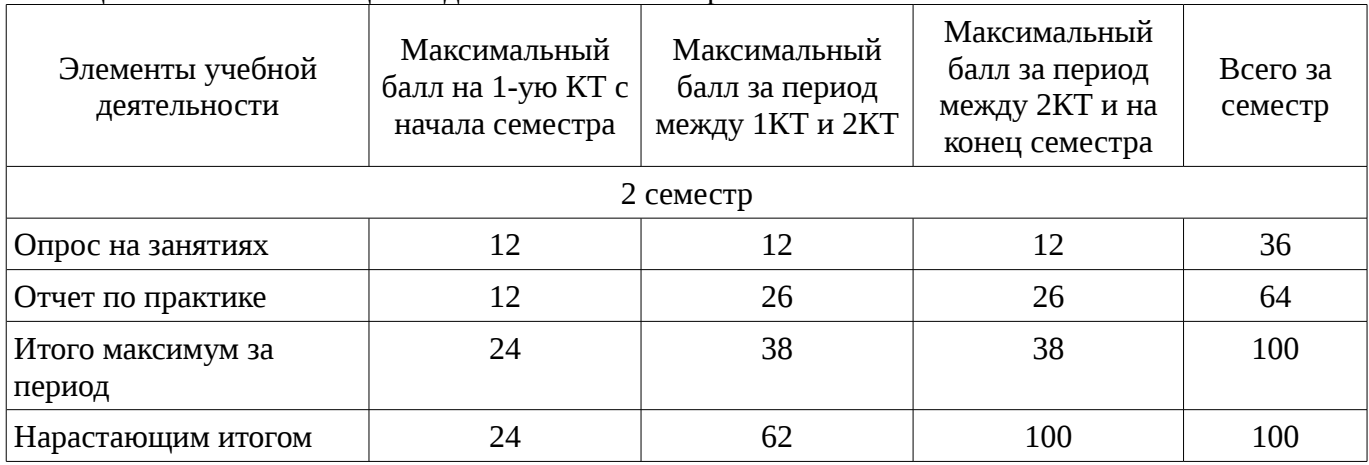

# **11.2. Пересчет баллов в оценки за контрольные точки**

Пересчет баллов в оценки за контрольные точки представлен в таблице 11.2.

Таблица 11. 2 – Пересчет баллов в оценки за контрольные точки

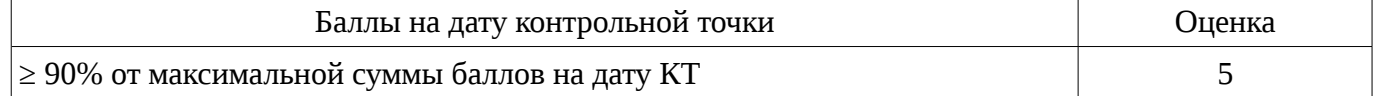

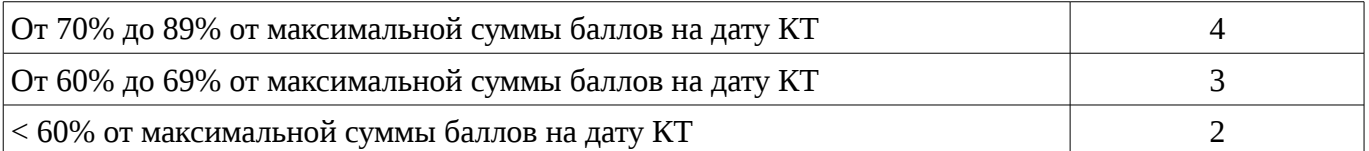

## **11.3. Пересчет суммы баллов в традиционную и международную оценку**

Пересчет суммы баллов в традиционную и международную оценку представлен в таблице 11.3.

Таблица 11. 3 – Пересчет суммы баллов в традиционную и международную оценку

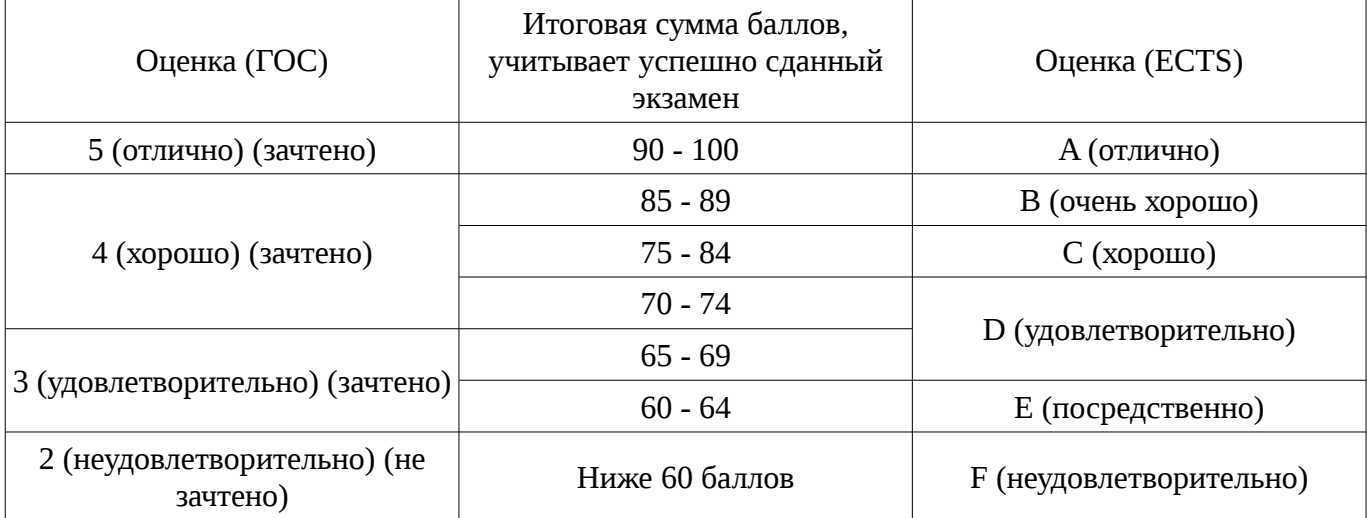

# **12. Учебно-методическое и информационное обеспечение дисциплины**

#### **12.1. Основная литература**

1. Информатика [Текст] : учебник для вузов / Н. В. Макарова, В. Б. Волков. - СПб. : ПИТЕР, 2012. - 576 с. : ил. - (Учебник для вузов) (Стандарт третьего поколения). (наличие в библиотеке ТУСУР - 51 экз.)

2. Информатика: базовый курс [Текст] : учебник для вузов / О. А. Акулов, Н. В. Медведев. - 8-е изд., стереотип. - М. : Омега-Л, 2013. - 576 с (наличие в библиотеке ТУСУР - 50 экз.)

#### **12.2. Дополнительная литература**

1. Информатика: Практикум по технологии работы на компьютере : Учебное пособие для вузов / ред. : Н. В. Макарова. - 3-е изд., перераб. - М. : Финансы и статистика, 2005. - 255 с. (наличие в библиотеке ТУСУР - 20 экз.)

2. Кудинов Ю.И., Пащенко Ф.Ф., Келина А.Ю. Практикум по основам современной информатики: Учебное пособие. – СПб.: Издательство «Лань», 2011. -352 с. [Электронный ресурс]. - http://e.lanbook.com/view/book/68471/

#### **12.3. Учебно-методическое пособие и программное обеспечение**

1. Дополнительные главы информатики - 1: Методические указания по выполнению практических работ и заданий самостоятельной подготовки / Матолыгин А. А. - 2014. 44 с. [Электронный ресурс] - Режим доступа: http://edu.tusur.ru/publications/4002, свободный.

#### **12.4. Базы данных, информационно справочные и поисковые системы**

- 1. http:\\www.google.ru
- 2. http:\\www.microsoft.com

#### **13. Материально-техническое обеспечение дисциплины**

лекционные аудитории, в том числе оснащенные презентационной техникой с выходом в Интернет;

аудитории для проведения интерактивных лекций: видеопроектор, экран настенный, др. оборудование;

вычислительные лаборатории кафедры

#### **14. Фонд оценочных средств**

Фонд оценочных средств приведен в приложении 1.

**15. Методические рекомендации по организации изучения дисциплины** Без рекомендаций.

## **МИНИСТЕРСТВО ОБРАЗОВАНИЯ И НАУКИ РФ**

#### **Федеральное государственное бюджетное образовательное учреждение высшего образования**

# «ТОМСКИЙ ГОСУДАРСТВЕННЫЙ УНИВЕРСИТЕТ СИСТЕМ УПРАВЛЕНИЯ И РАДИОЭЛЕКТРОНИКИ» (ТУСУР)

УТВЕРЖДАЮ Проректор по учебной работе \_\_\_\_\_\_\_\_\_\_\_\_\_\_\_ П. Е. Троян  $\alpha \rightarrow 20$   $\alpha$ 

# ФОНД ОЦЕНОЧНЫХ СРЕДСТВ ПО УЧЕБНОЙ ДИСЦИПЛИНЕ

**Дополнительные главы информатики -2**

Уровень образования: **высшее образование - бакалавриат** Направление подготовки (специальность): **38.03.01 Экономика** Направленность (профиль): **Финансы и кредит** Форма обучения: **очная** Факультет: **ЭФ, Экономический факультет** Кафедра: **экономики, Кафедра экономики** Курс: **1** Семестр: **2**

Учебный план набора 2013 года

Разработчики:

– ст. преподаватель каф. ЭМИС Матолыгин А. А.

Зачет: 2 семестр

Томск 2016

#### 1. Введение

Фонд оценочных средств (ФОС) является приложением к рабочей программе дисциплины (практики) и представляет собой совокупность контрольно-измерительных материалов (типовые задачи (задания), контрольные работы, тесты и др.) и методов их использования, предназначенных для измерения уровня достижения студентом установленных результатов обучения.

ФОС по дисциплине (практике) используется при проведении текущего контроля успеваемости и промежуточной аттестации студентов.

Перечень закрепленных за дисциплиной (практикой) компетенций приведен в таблице 1. Таблица 1 – Перечень закрепленных за дисциплиной компетенций

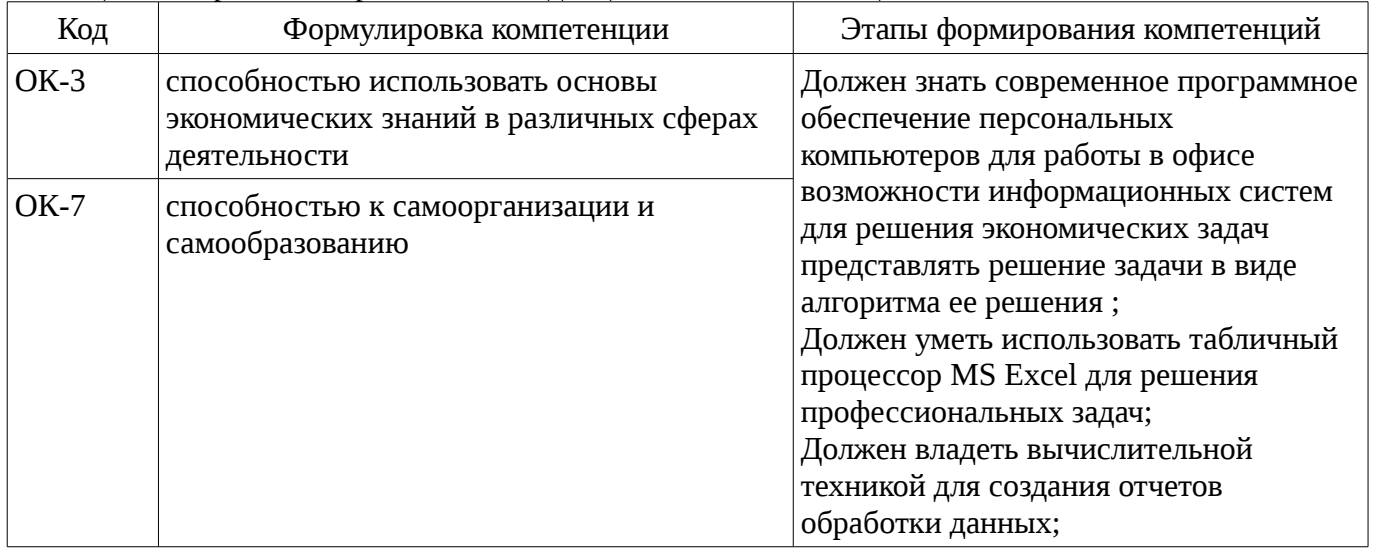

Общие характеристики показателей и критериев оценивания компетенций на всех этапах приведены в таблице 2.

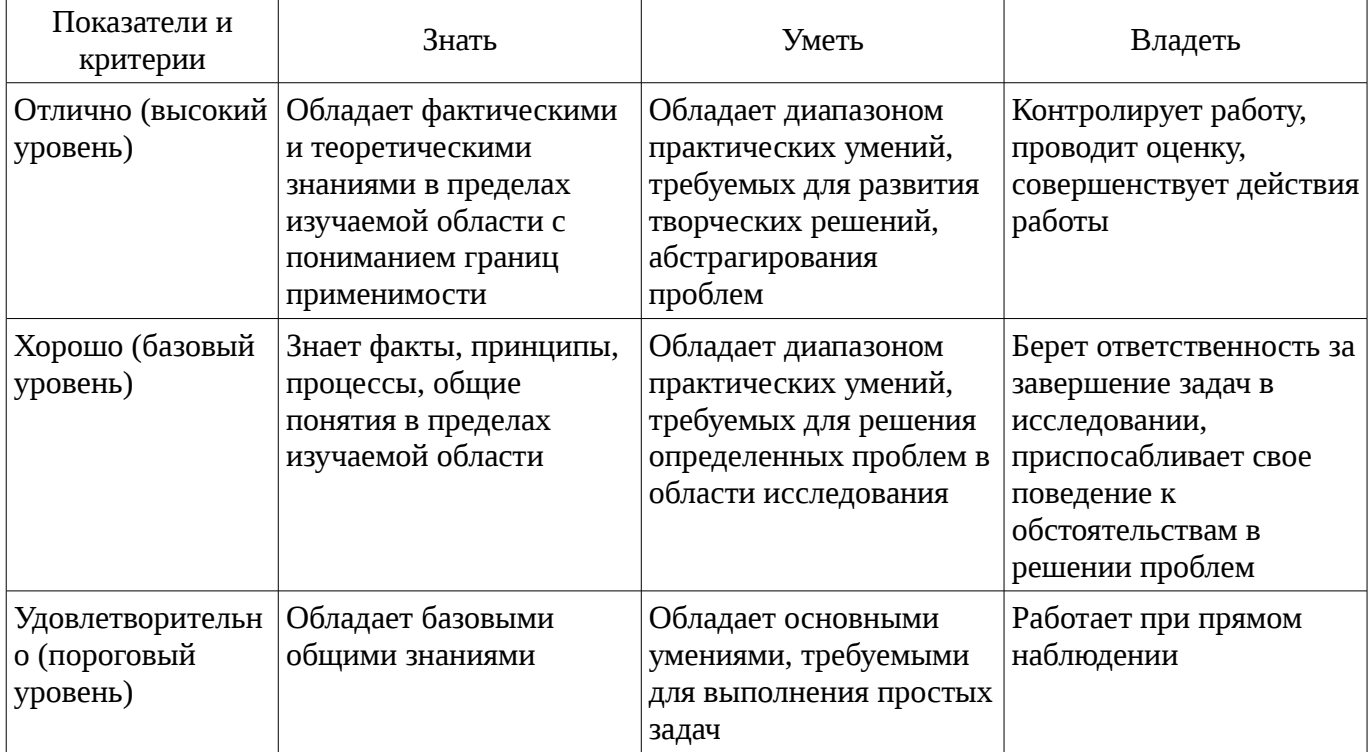

## Таблица 2 – Общие характеристики показателей и критериев оценивания компетенций по этапам

#### 2 Реализация компетенций

#### 2.1 Компетенция ОК-3

ОК-3: способностью использовать основы экономических знаний в различных сферах деятельности.

Для формирования компетенции необходимо осуществить ряд этапов. Этапы формирования компетенции, применяемые для этого виды занятий и используемые средства оценивания

представлены в таблице 3.

Таблица 3 – Этапы формирования компетенции и используемые средства оценивания

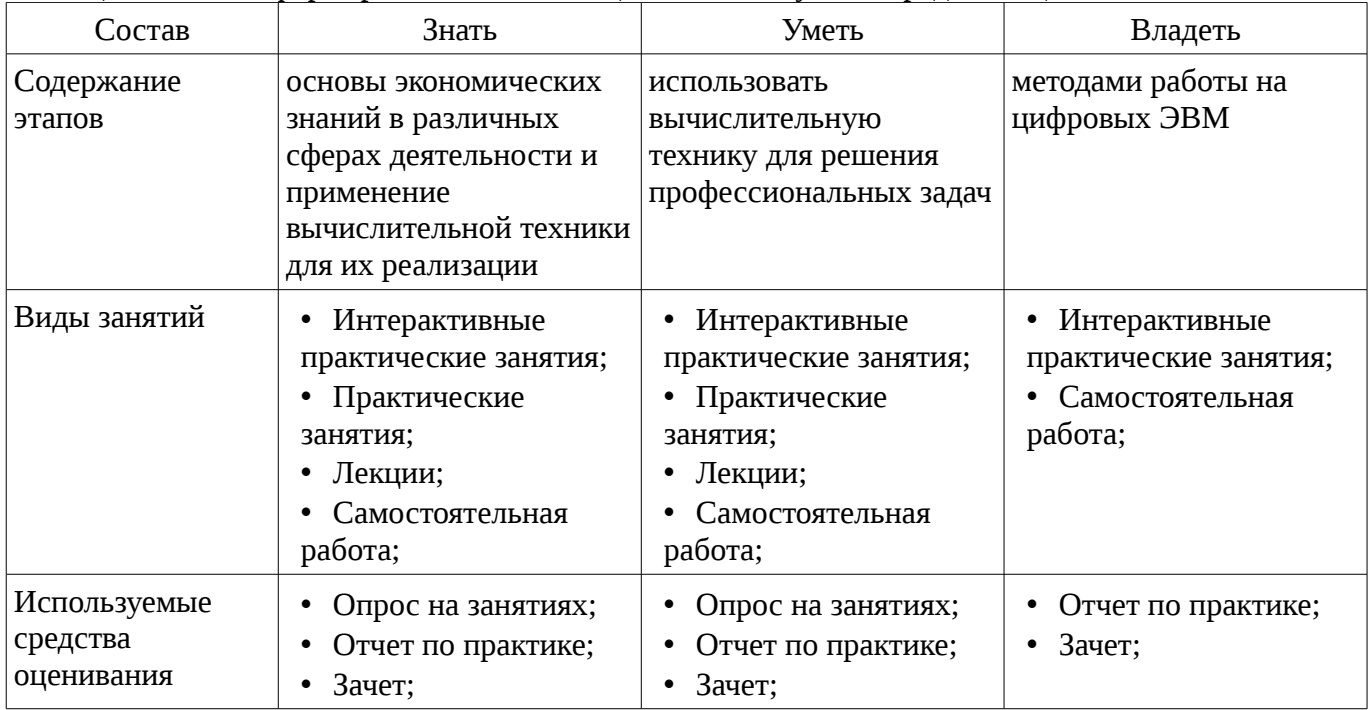

Формулировка показателей и критериев оценивания данной компетенции приведена в таблице 4.

Таблица 4 – Показатели и критерии оценивания компетенции на этапах

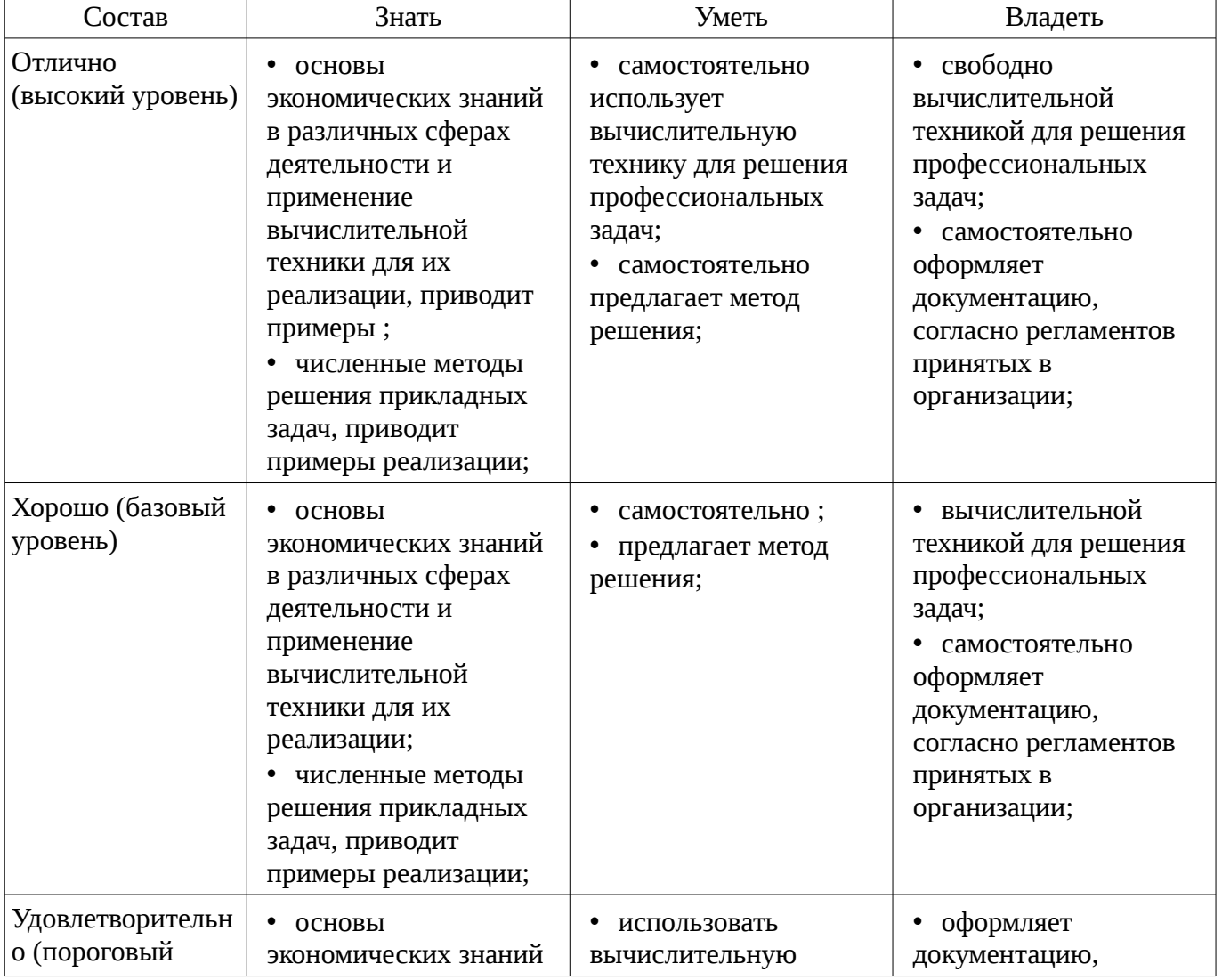

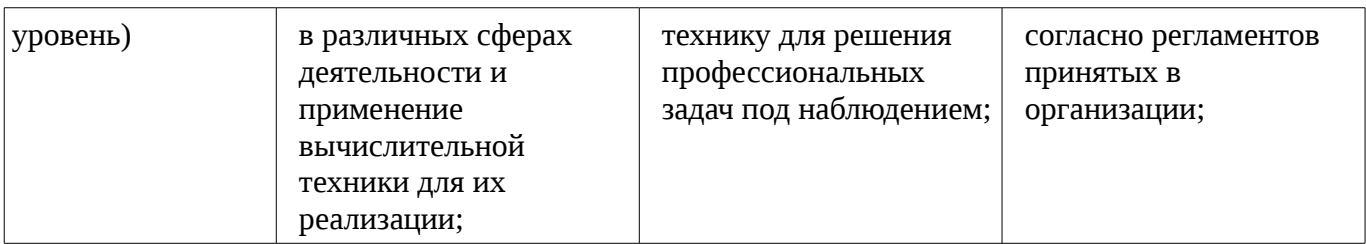

# **2.2 Компетенция ОК-7**

ОК-7: способностью к самоорганизации и самообразованию.

Для формирования компетенции необходимо осуществить ряд этапов. Этапы формирования компетенции, применяемые для этого виды занятий и используемые средства оценивания представлены в таблице 5.

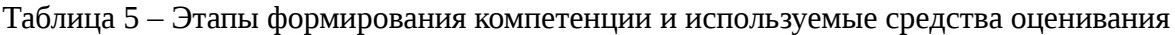

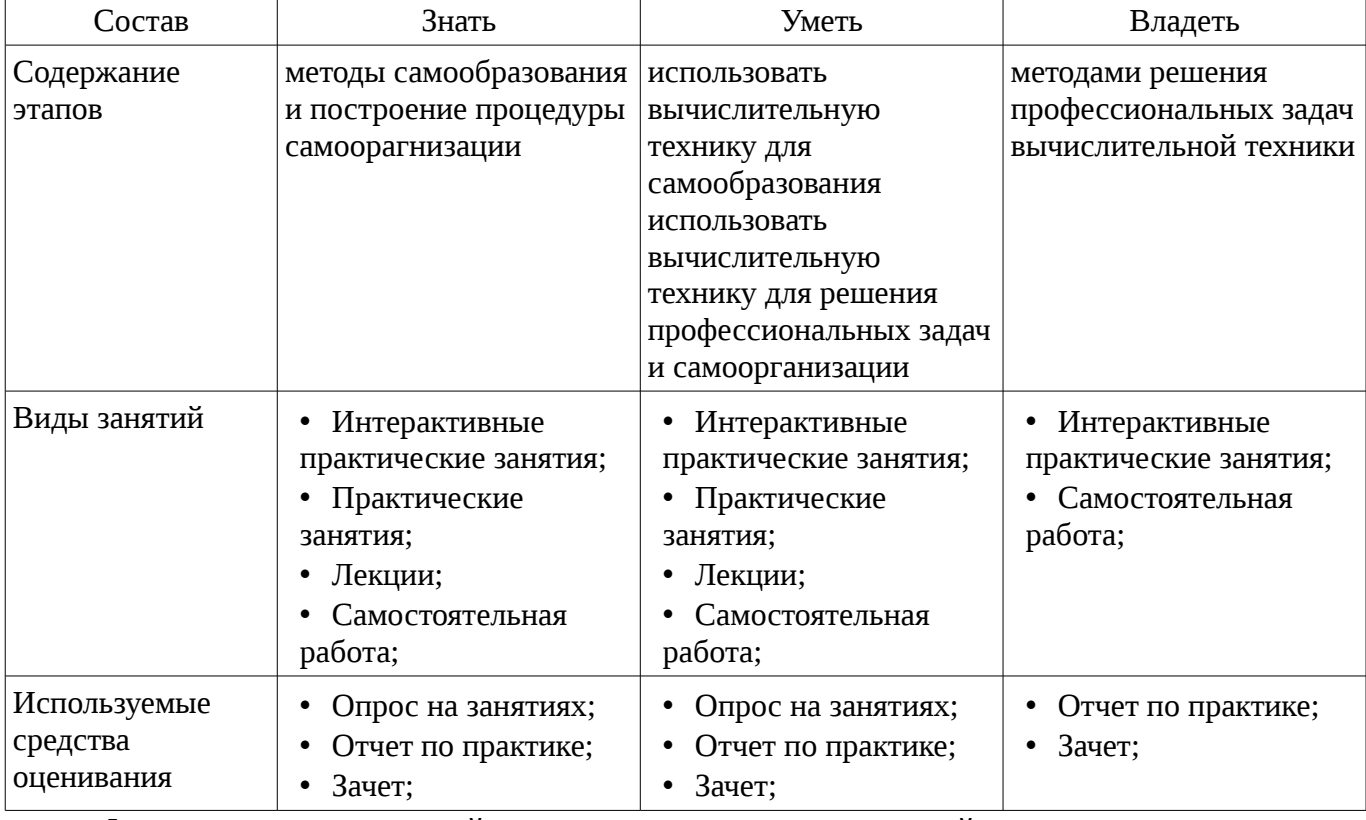

Формулировка показателей и критериев оценивания данной компетенции приведена в таблице 6.

Таблица 6 – Показатели и критерии оценивания компетенции на этапах

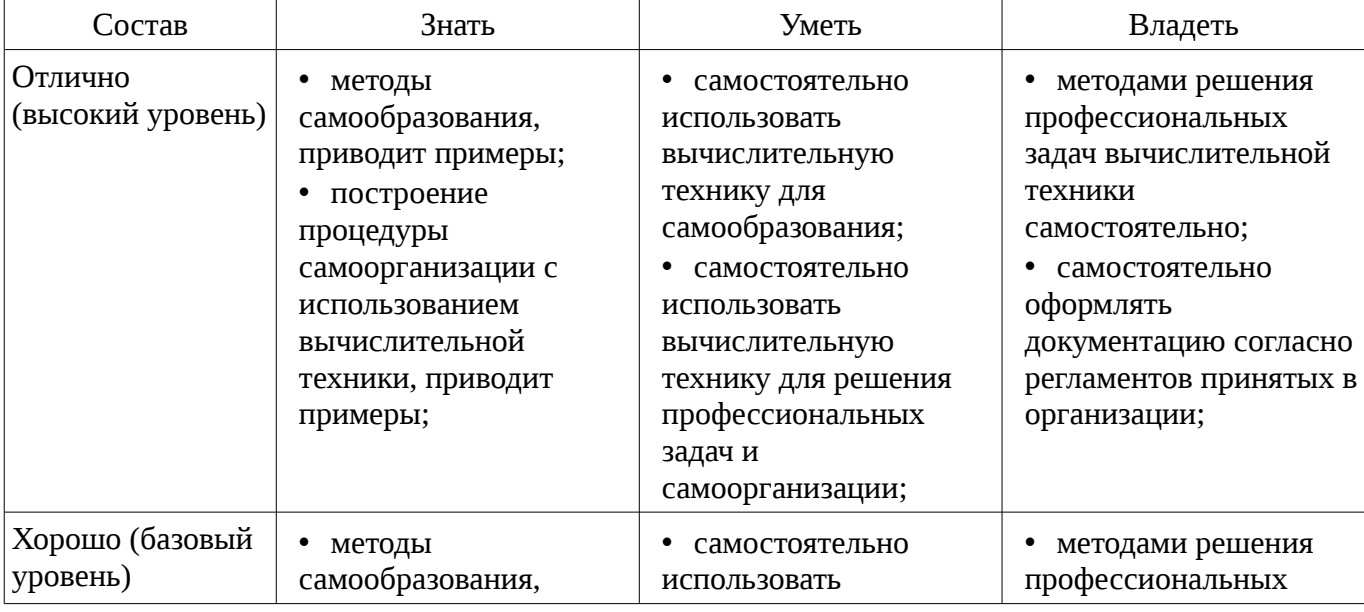

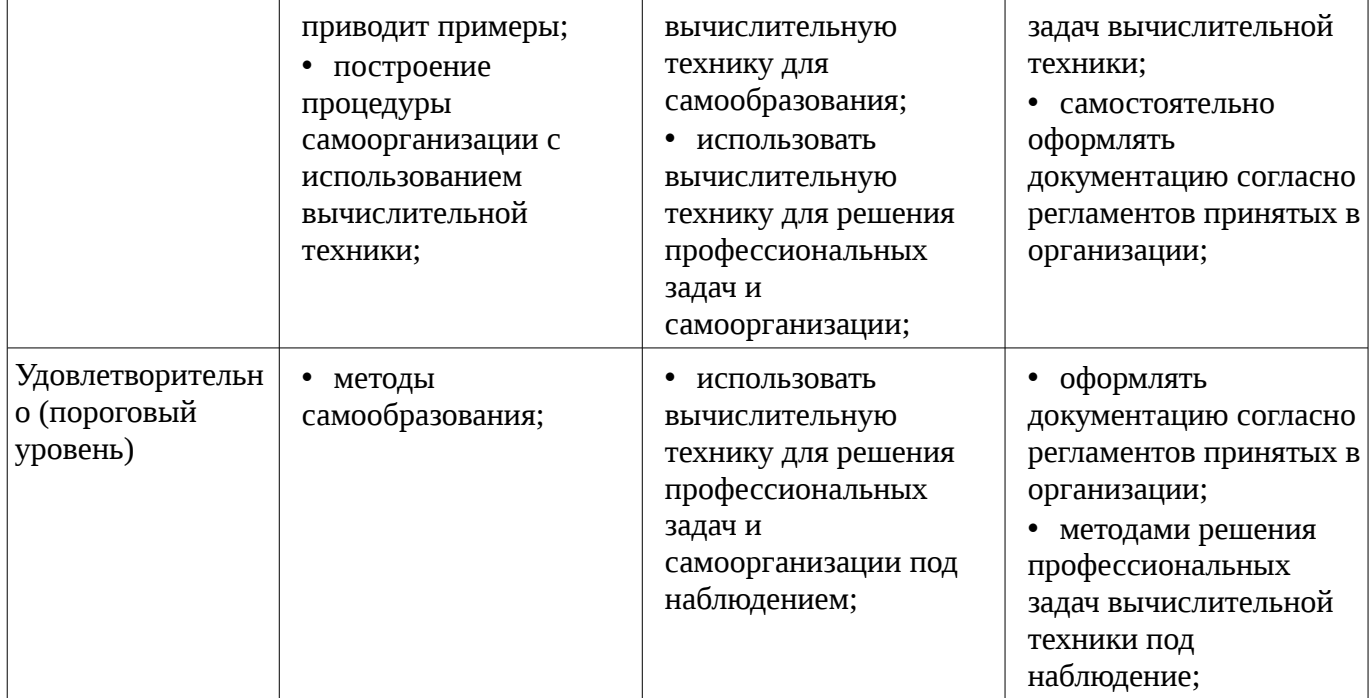

#### 3 Типовые контрольные залания

Для реализации вышеперечисленных задач обучения используются типовые контрольные задания или иные материалы, необходимые для оценки знаний, умений, навыков и (или) опыта деятельности, характеризующих этапы формирования компетенций в процессе освоения образовательной программы, в следующем составе.

#### 3.1 Темы опросов на занятиях

- Консолидация данных. Макросы

- Основные определения статистики. Статистические Функции характеристики. табличного процессора MS Excel для вычисления статистических характеристик

- Финансовые расчеты в MS Excel
- Численные методы решения уравнений. Разностные уравнения
- Транспортная задача

#### 3.2 Тематика практики

- Консолидация данных
- Макросы в табличном процессоре MS Excel
- Статистический анализ данных. Сценарии
- Финансовые расчеты в MS Excel
- Расчет финансовой пирамиды в табличном процессоре MS Exce
- Транспортная задача

# 3.3 Зачёт

- Решение типовой вычислительной задачи в табличном процессоре MS Excel

#### 4 Методические материалы

Для обеспечения процесса обучения и решения задач обучения используются следующие материалы:

- методические материалы, определяющие процедуры оценивания знаний, умений, навыков и (или) опыта деятельности, характеризующих этапы фор-мирования компетенций, согласно п. 12 рабочей программы.

#### 4.1. Основная литература

1. Информатика [Текст] : учебник для вузов / Н. В. Макарова, В. Б. Волков. - СПб. : ПИТЕР, 2012. - 576 с. : ил. - (Учебник для вузов) (Стандарт третьего поколения). (наличие в библиотеке ТУСУР - 51 экз.)

2. Информатика: базовый курс [Текст] : учебник для вузов / О. А. Акулов, Н. В. Медведев.

- 8-е изд., стереотип. - М. : Омега-Л, 2013. - 576 с (наличие в библиотеке ТУСУР - 50 экз.)

# **4.2. Дополнительная литература**

1. Информатика: Практикум по технологии работы на компьютере : Учебное пособие для вузов / ред. : Н. В. Макарова. - 3-е изд., перераб. - М. : Финансы и статистика, 2005. - 255 с. (наличие в библиотеке ТУСУР - 20 экз.)

2. Кудинов Ю.И., Пащенко Ф.Ф., Келина А.Ю. Практикум по основам современной информатики: Учебное пособие. – СПб.: Издательство «Лань», 2011. -352 с. [Электронный ресурс]. - http://e.lanbook.com/view/book/68471/

# **4.3. Учебно-методическое пособие и программное обеспечение**

1. Дополнительные главы информатики - 1: Методические указания по выполнению практических работ и заданий самостоятельной подготовки / Матолыгин А. А. - 2014. 44 с. [Электронный ресурс] - Режим доступа: http://edu.tusur.ru/publications/4002, свободный.

# **4.4. Базы данных, информационно справочные и поисковые системы**

- 1. http:\\www.google.ru
- 2. http:\\www.microsoft.com